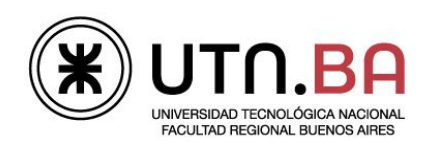

Informática I

## Ingeniería electrónica

Los archivos generado deben respetar el siguiente formato de nombre guiaDeClase04\_ejercicioNumero.c Por ejemplo el archivo del ejercicio 1 debe llevar el nombre guiaDeClase04 01.c Si el ejercicio tuviera items a y b por ejemplo el nombre deberá ser guiaDeClase04\_01\_A.cpara el punto A. Todos los archivos deberán ser subidos al repositorio dentro de una carpeta con el nombre guiaDeClase04 Cada archivo deberá contener la función con el nombre indicado en el ejercicio y un main para comprobar su funcionamiento. Deberá comentar cada archivo como se indica en el ejemplo adjunto con esta guia.

- 1. Implemente una función que imprima la leyenda "Hola Mundo" por stdout. El prototipo de la función es el siguiente void imprimeHolaMundo (void)
- 2. Implemente una función que devuelve
	- El número 5. El prototipo de la función es int devuelve5 (void);
	- La letra A. El prototipo de la función es char devuelveA (void);
- 3. Implemente una función que devuelve el número pasado como parámetro sumandole 1. El prototipo de la función es: int sumal (int a);
- 4. Compile, linkee y ejecute el siguiente programa. Explique por que la variable  $a \, y \, b$  del main no se ven afectadas después de llamar a la función incremento.

```
#include <stdio.h>
int suma1(int a);
int main (void)
{
int a, b, r;
     //-- Inicializo --a = 0; b = 0; r = 0;printf ("En el main: a = \frac{d\trm{t} - \frac{d\trm{t}}{n}, a, b, r};
     r = suma1(a);//-- Imprimo los valores --
     printf ("En el main: a = \frac{d\tr{t} - \frac{d\tr{t}}{n}, a, b, r};
     return (0);
}
int suma1(int a){
int b;
    b = 0;printf ("En la funcion: a = \frac{d \cdot b}{d \cdot n}, a, b);
    a++; b++;
    printf ("En la funcion: a = \frac{d\cdot b}{d\cdot}", a, b);
    return (a);
}
```
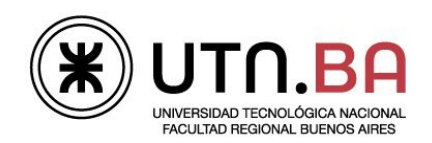

Informática I

## Ingeniería electrónica

- 5. Implemente una función devuelva la suma de dos números enteros pasados como parámetros con un prototipo como el siguiente int sumaDosNumeros (int a, int b)
- 6. Implemente dos funciones una que calcule el área de un círculo y otra su perímetro. Utilice la constante de pide math.h. Los prototipos son float areaCirculo (float radio); float perimetroCirculo (float radio);
- 7. Implemente una función que calcule el valor absoluto de un número con tipo de dato float. No utilice las funciones de math.h Prototipo: float valorAbsoluto (float valor);
- 8. Implemente una función que devuelva el valor máximo entre dos números pasados como parámetros. Prototipo: int valorMaximo (int a, int b);
- 9. Implemente una función a la cual le pase un carácter como parámetro y me devuelve
	- 0: si el carácter es una letra mayúscula.
	- 1: si el carácter es una letra minúscula.
	- 2: si el carácter es un número.
	- 3: en caso que no sea ninguno de los anteriores.

Utilice defines para las constantes. El prototipo es int filtroASCII (char caracter);

10. Implemente una función que realice las cuatro operaciones básicas entre dos números de tipo float y retorne el resultado. El prototipo de la función es el siguiente

float calculo (float opA, float opB, char op)

Donde:

- opA y OpB son los números con los cuales se debe realizar la operación
- op: La operación a realizar
	- '+': Realiza la suma.
	- o '-': Realiza la resta.
	- '\*': Realiza el producto
	- '/': Realiza la división
- La función retorna el resultado o NaN en caso de que se ingrese una operacion no valida.
- 11. Implemente una función que le pase como parámetro dos números que representan los catetos de un triángulo rectángulo y me devuelva la hipotenusa. El prototipo es float calcHipo (float catetoA, float catetoB)
- 12. Implemente una función que calcule el factorial de un número pasado como parámetro. Si el factorial no puede ser calculado la función debe devolver cero. unsigned int factorial (unsigned int n);
- 13. Implemente un programa que calcule  $x^y$  sin utilizar la función  $\text{pow.}$  El prototipo de la función es float myPow (int x, int y);